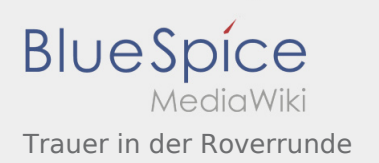

## Trauer in der Roverrunde

## **[Version vom 17. Juni 2021, 20:44 Uhr](https://wiki.rover.de/index.php?title=Trauer_in_der_Roverrunde&oldid=676) ([Quelltex](https://wiki.rover.de/index.php?title=Trauer_in_der_Roverrunde&action=edit&oldid=676) [Aktuelle Version vom 21. Juli 2021, 22:55 Uhr](https://wiki.rover.de/index.php?title=Trauer_in_der_Roverrunde&oldid=692) (**

**[t anzeigen](https://wiki.rover.de/index.php?title=Trauer_in_der_Roverrunde&action=edit&oldid=676))** [Johannes](https://wiki.rover.de/index.php/Benutzer:Johannes) [\(Diskussion](https://wiki.rover.de/index.php?title=Benutzer_Diskussion:Johannes&action=view) | [Beiträge](https://wiki.rover.de/index.php/Spezial:Beitr%C3%A4ge/Johannes)) ([Markierung:](https://wiki.rover.de/index.php/Spezial:Markierungen) [Visuelle Bearbeitung\)](https://wiki.rover.de/index.php?title=Rover-Wiki:VisualEditor&action=view) [← Zum vorherigen Versionsunterschied](https://wiki.rover.de/index.php?title=Trauer_in_der_Roverrunde&diff=prev&oldid=676)

**[Quelltext anzeigen](https://wiki.rover.de/index.php?title=Trauer_in_der_Roverrunde&action=edit))** [Johannes](https://wiki.rover.de/index.php/Benutzer:Johannes) ([Diskussion](https://wiki.rover.de/index.php?title=Benutzer_Diskussion:Johannes&action=view) | [Beiträge\)](https://wiki.rover.de/index.php/Spezial:Beitr%C3%A4ge/Johannes) [\(Markierung](https://wiki.rover.de/index.php/Spezial:Markierungen): [Visuelle Bearbeitung\)](https://wiki.rover.de/index.php?title=Rover-Wiki:VisualEditor&action=view)